### **БЭСТ Дизайнер проектов**

# **Введение Концепции Основные понятия**

### **Введение**

- система программирования, программного комплекса БЭСТ-5
- простота написания программ, за счет визуальных средств разработки
- удобный интерфейс программы
- настройка среды программирования
- оперативная помощь
- **отладчик**
- компилятор
- редактор исходных текстов и ресурсов
- визуальная среда разработки форм
- средства управления проектом

### **Интегрированная среда разработки (IDE)**

### **Основы среды разработки**

- принцип визуального программирования
- визуальные компоненты
- системные классы
- классы реализующие бизнес логику
- большой набор функций прикладного и общесистемного назначения

- окно редактора кода
- инспектор объектов
- комплект компонентов (инструментарий) • менеджер проектов

**Элементы IDE**

- панель инструментов
- контекстное меню
- область меню

### **Общий вид**

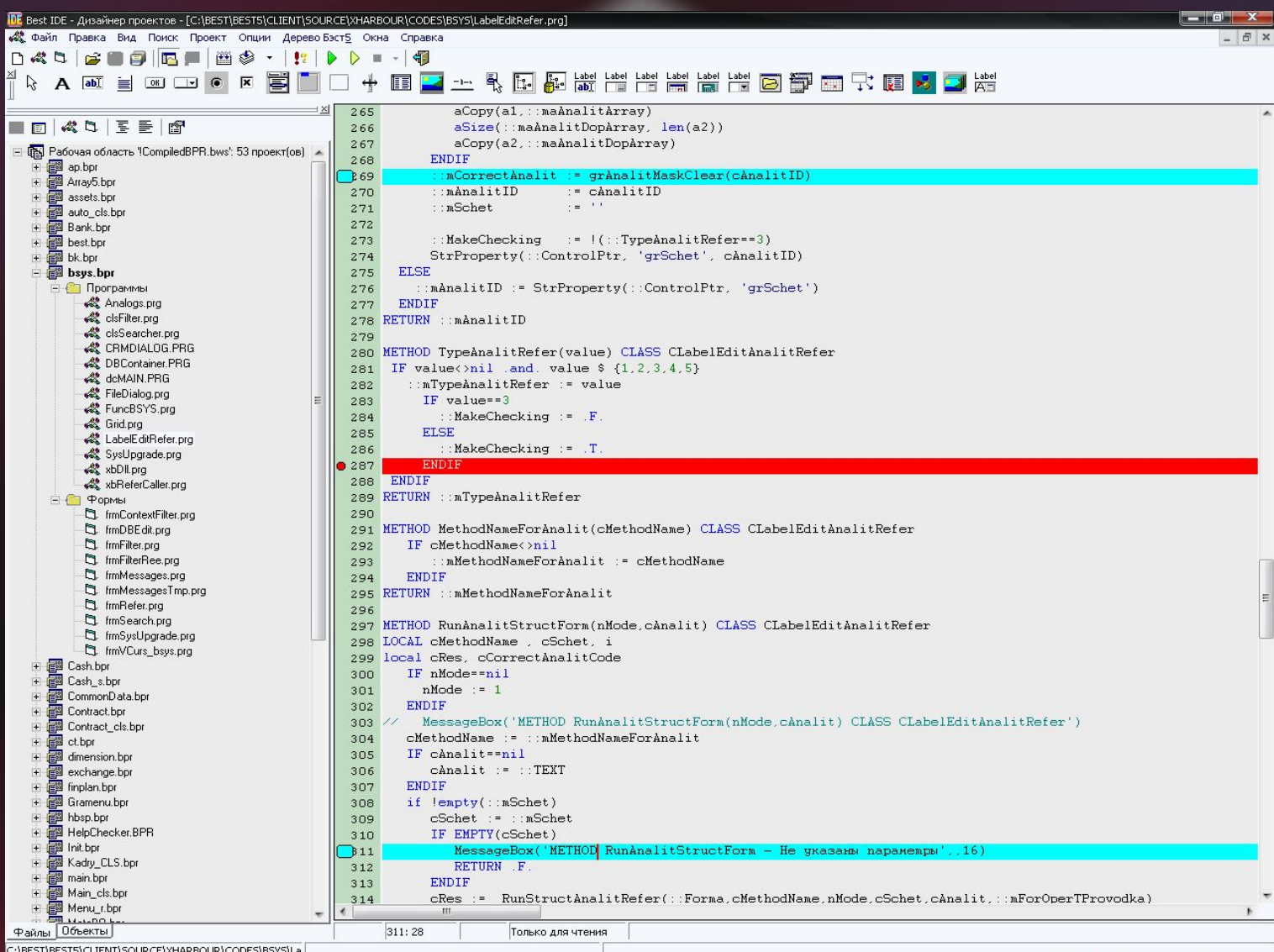

C:\BEST\BEST5\CLIENT\SOURCE\XHARBOUR\CODES\BSYS\La

#### **Преимущества**

- 
- упрощение процесса и сокращение времени создания ПО
- упрощение взаимодействия разработчиков
- 
- возможность использовать знания, накопленные в
- - различных проектах различными разработчиками
- смещение акцентов разработки с кодирования на анализ и проектирование

#### **Пример консольного приложения**

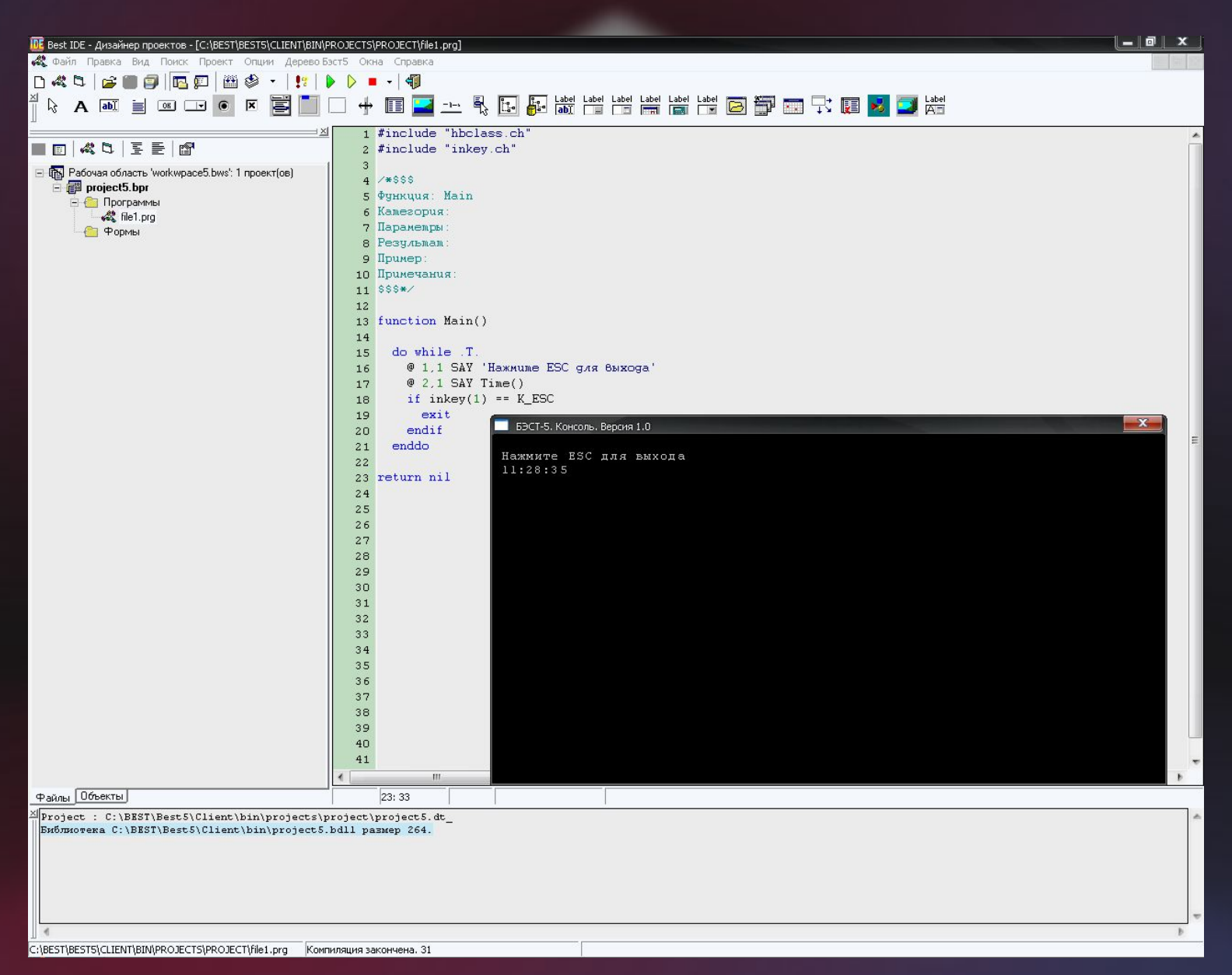

#### **Предназначение**

- 
- Дилеры
- Бизнес-партнеры
- Опытные пользователи, расширяющие комплекс БЭСТ-5 новыми прикладными функциями
- Разработчики не связанные с БЭСТ-5, программисты использующие Clipper-подобный язык программирования

### **Язык программирования**

- поддержка объектно-ориентированной технологии
- возможность использования наследования, инкапсуляции и полиморфизма
- Встроенная работа с базой данных, поддержка SQL запросов, триггеры

### **Разработка графической формы**

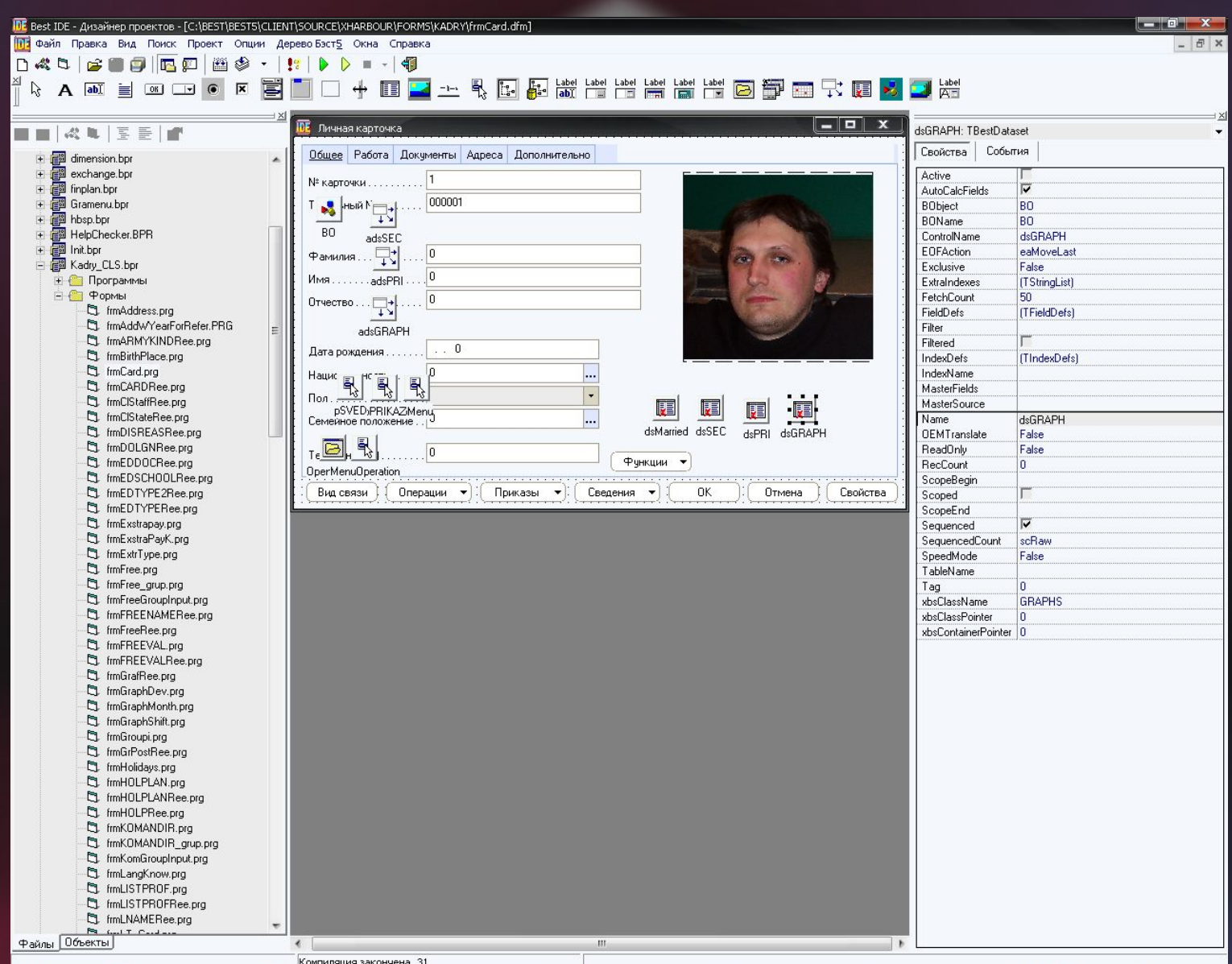

### **Настройки IDE**

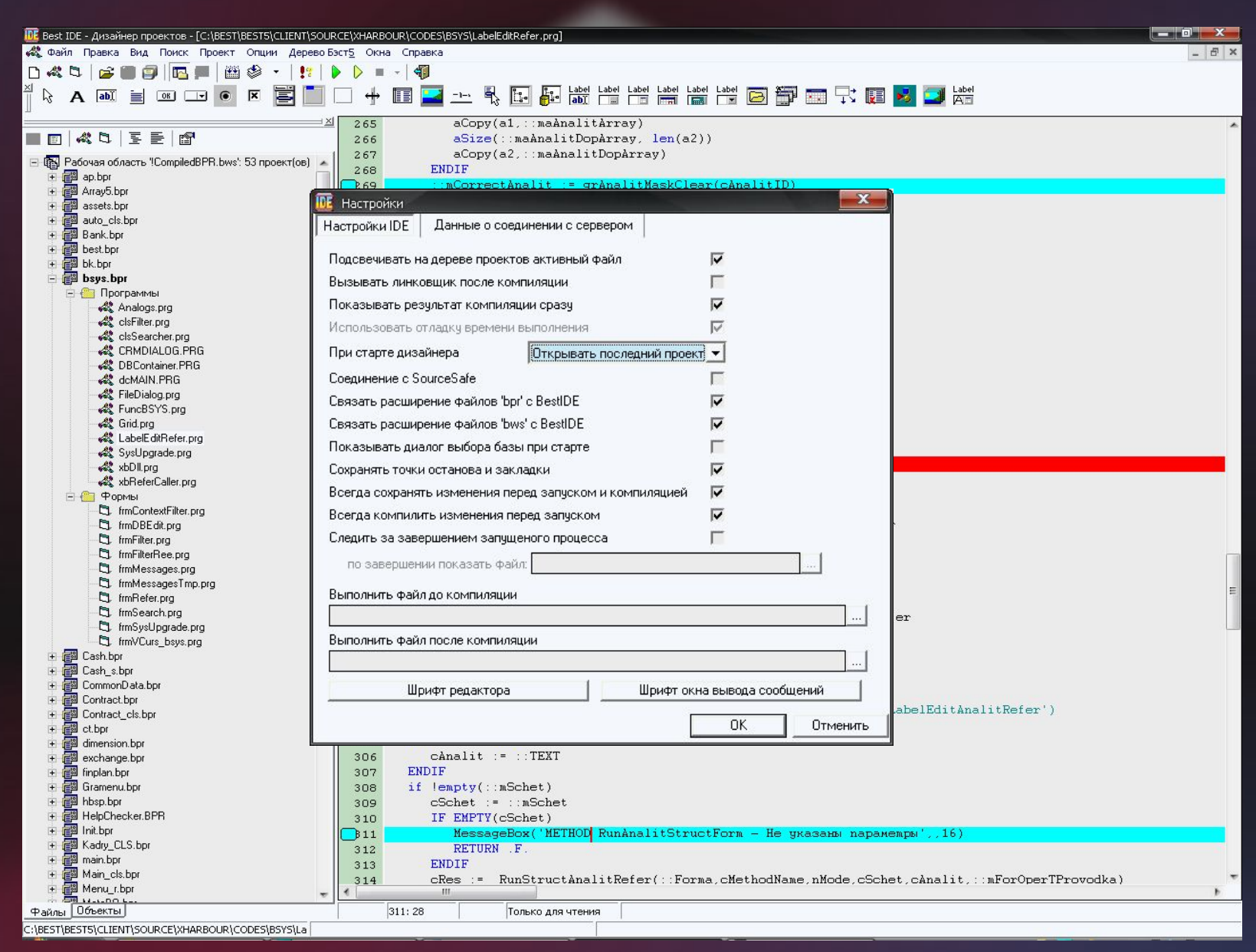

#### **Дополнительные преимущества**

- полное документирование процесса разработки ПО
- возможность в полном объеме реализовать не только поддержку версий программ, но и синхронизацию с прикладными данными и декларативными знаниями о системе
- расширение комплекса БЭСТ-5 новыми прикладными функциями
- широкий уровень квалификации специалистов по разработке (от начинающего до опытного)
- повышение эффективности создания программ
- возможность использовать без комплекса БЭСТ-5

# **Первые шаги**

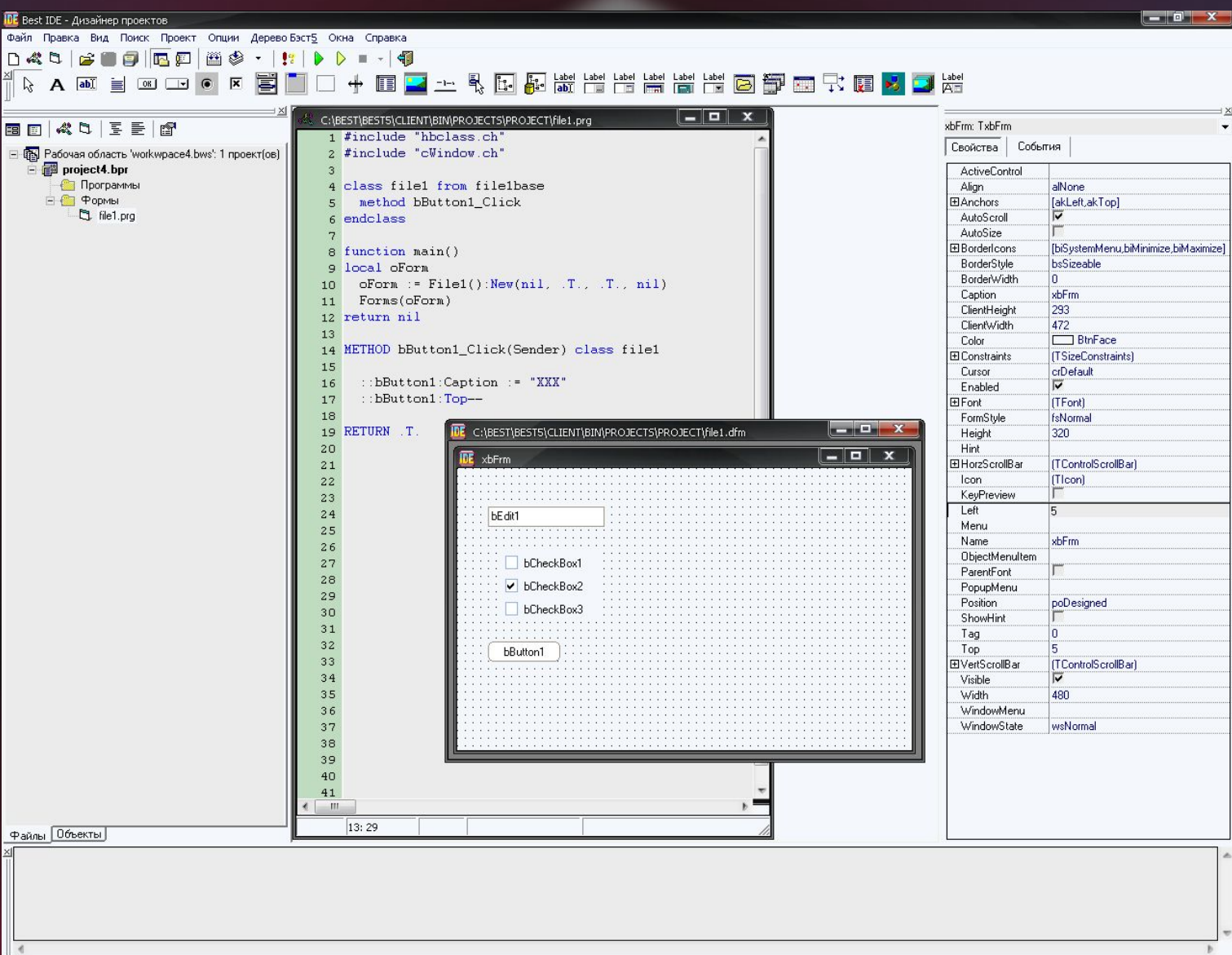

#### **Пример простого кода**

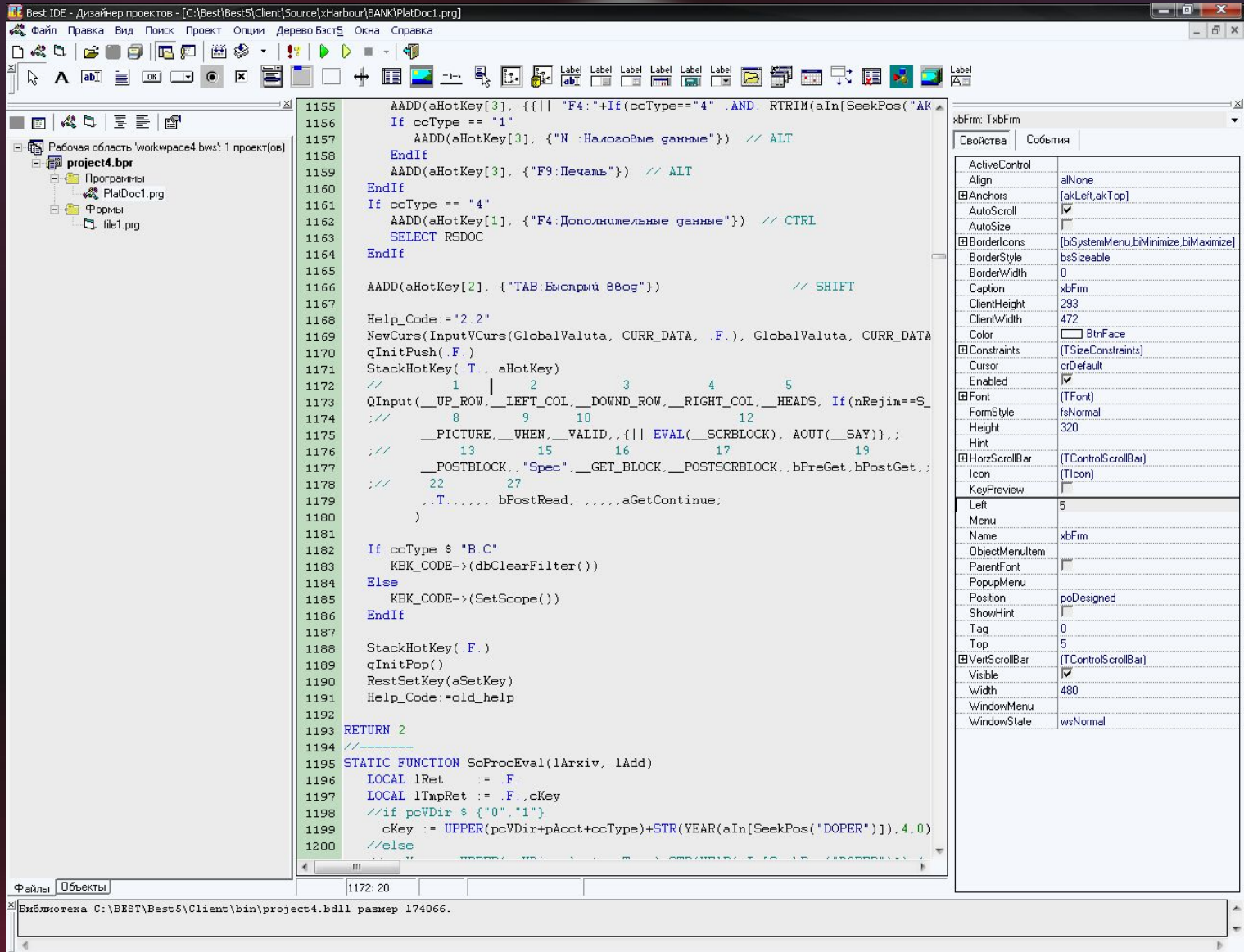

C:\Best\Best5\Client\Source\xHarbour\BANK\PlatDoc1.prg Koмпиляция закончена. 1172

#### **Компиляция программы**

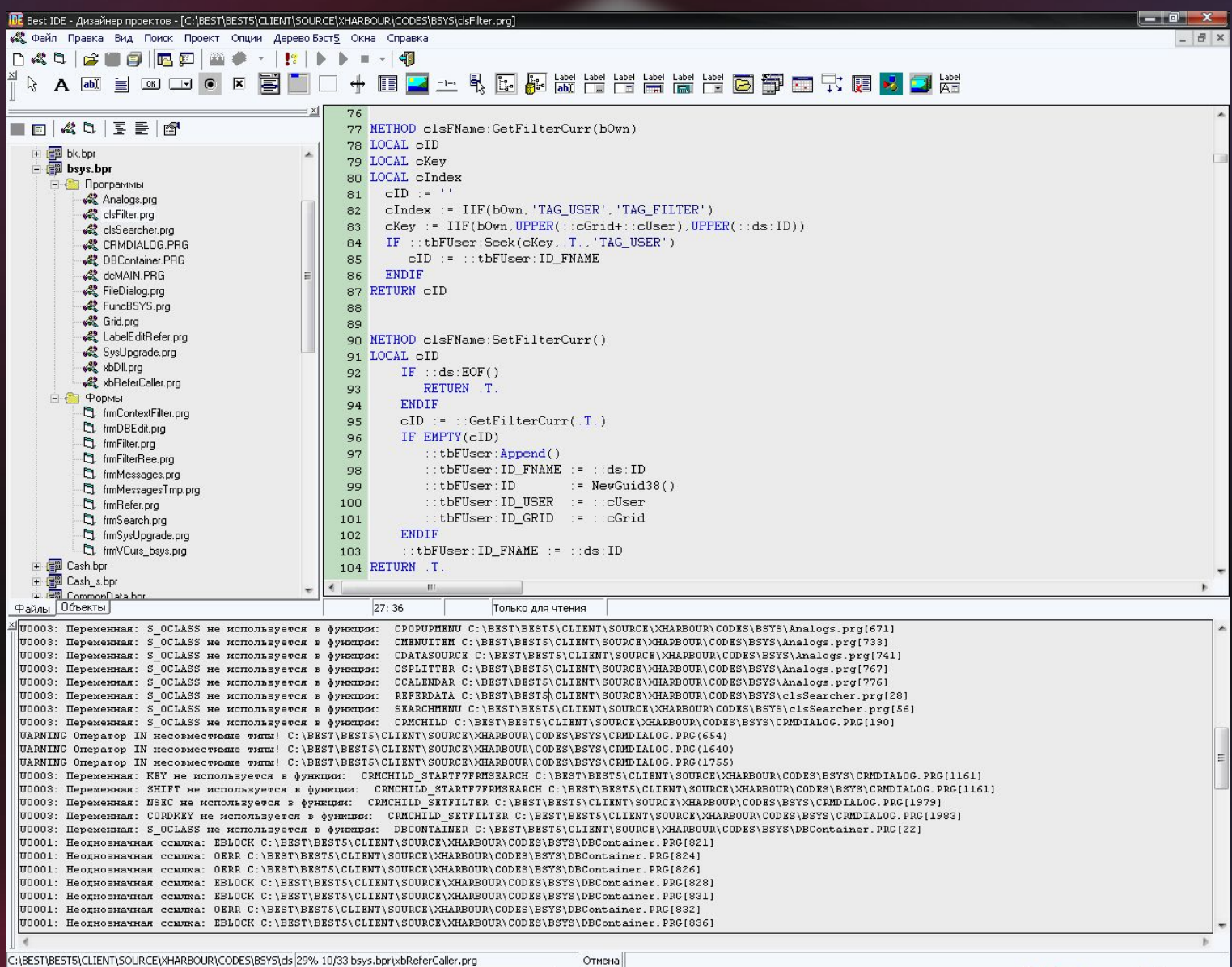

### **Свойства и события объектов**

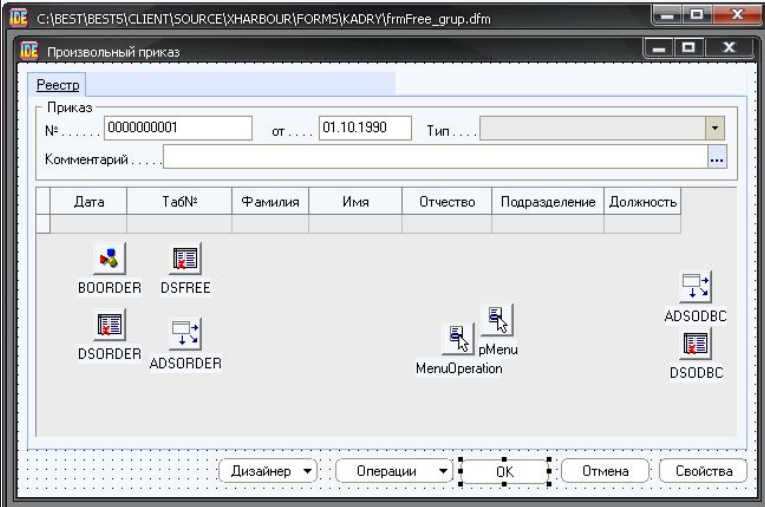

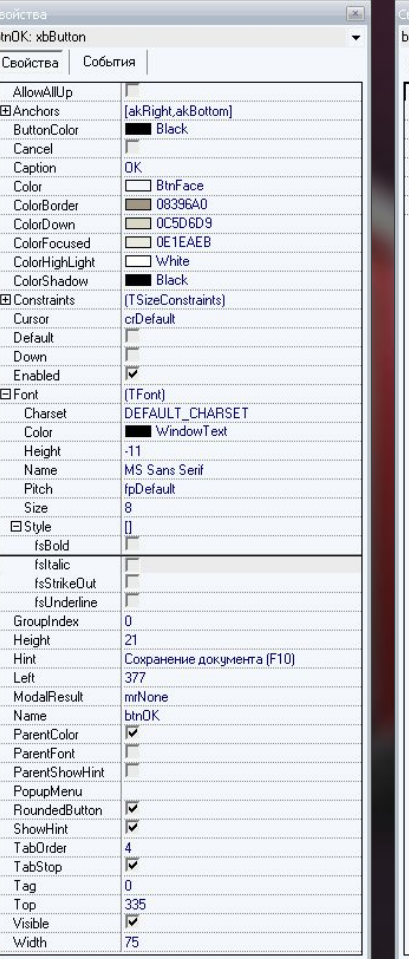

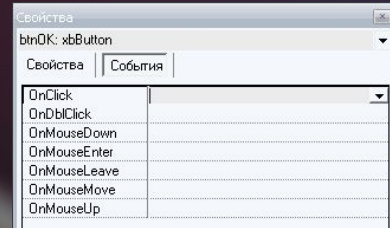

### **Установка события у контрола**

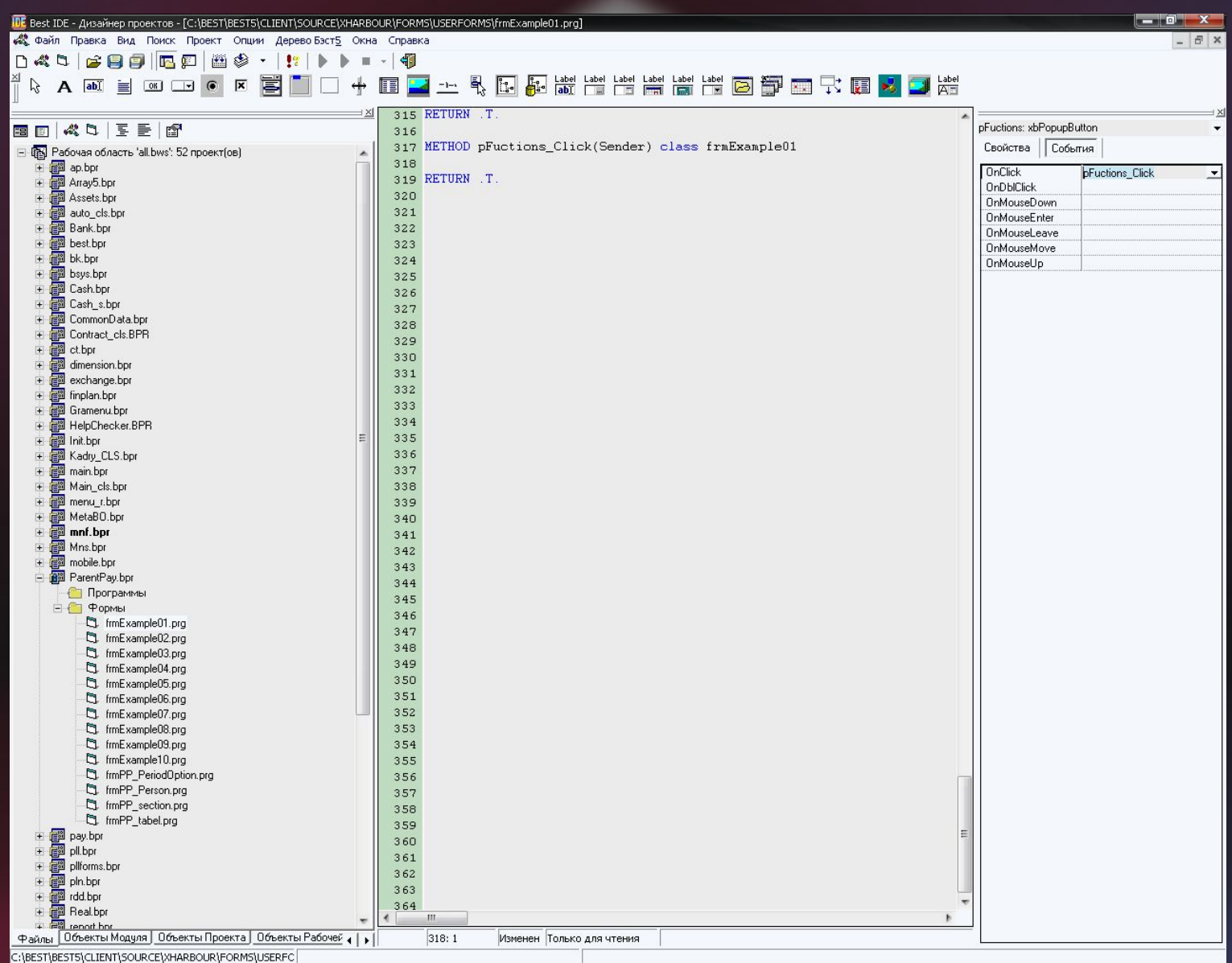

#### **Объекты модуля и рабочей области**

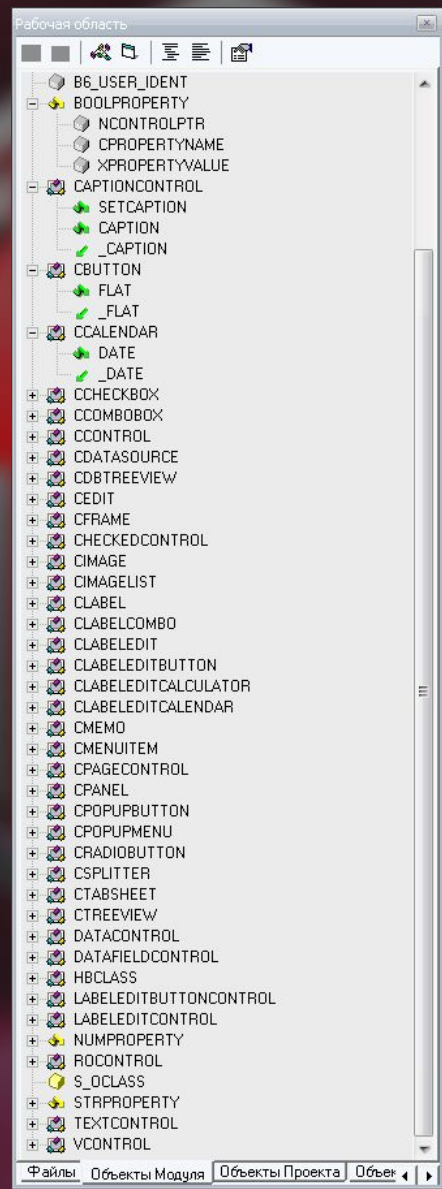

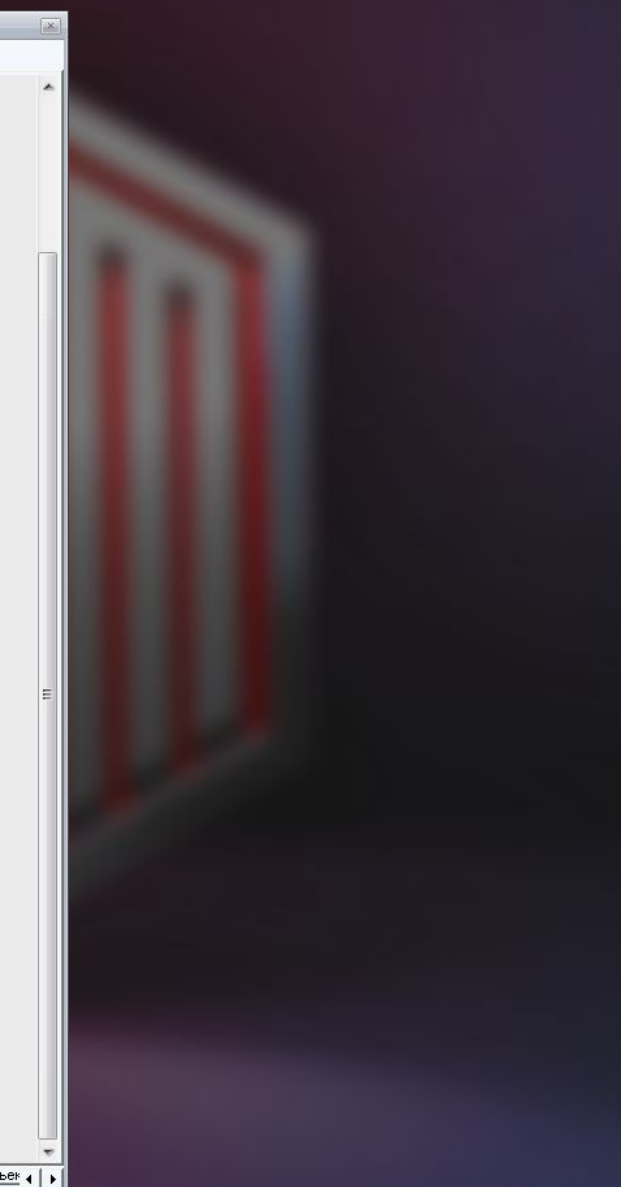

#### **Работа с SourceSafe**

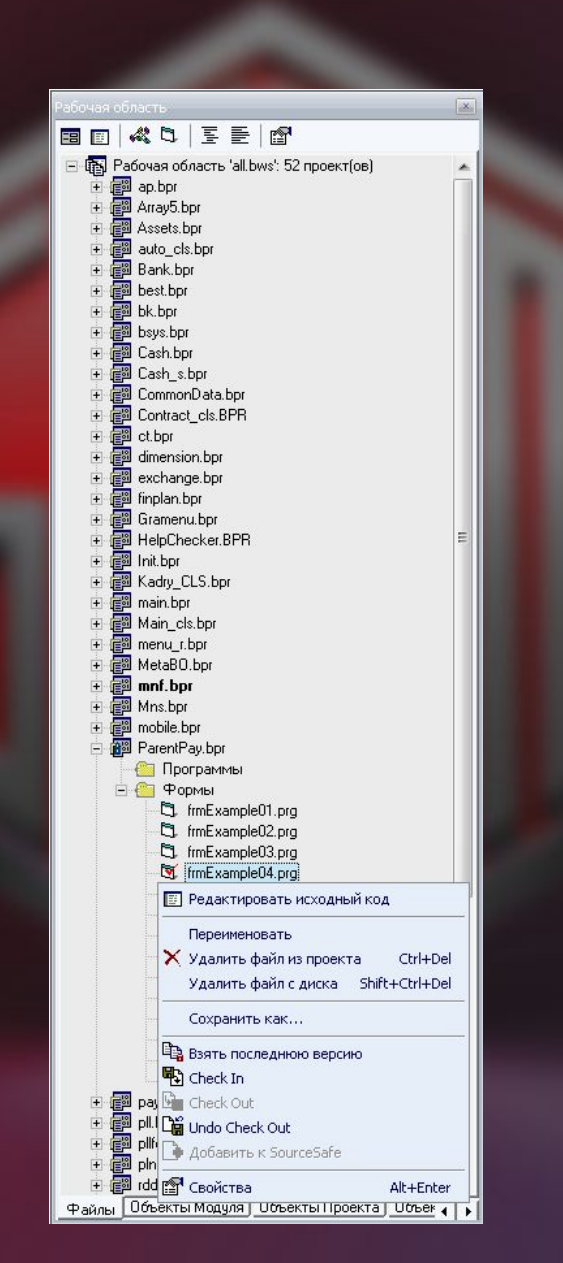

## **Документация дизайнера**

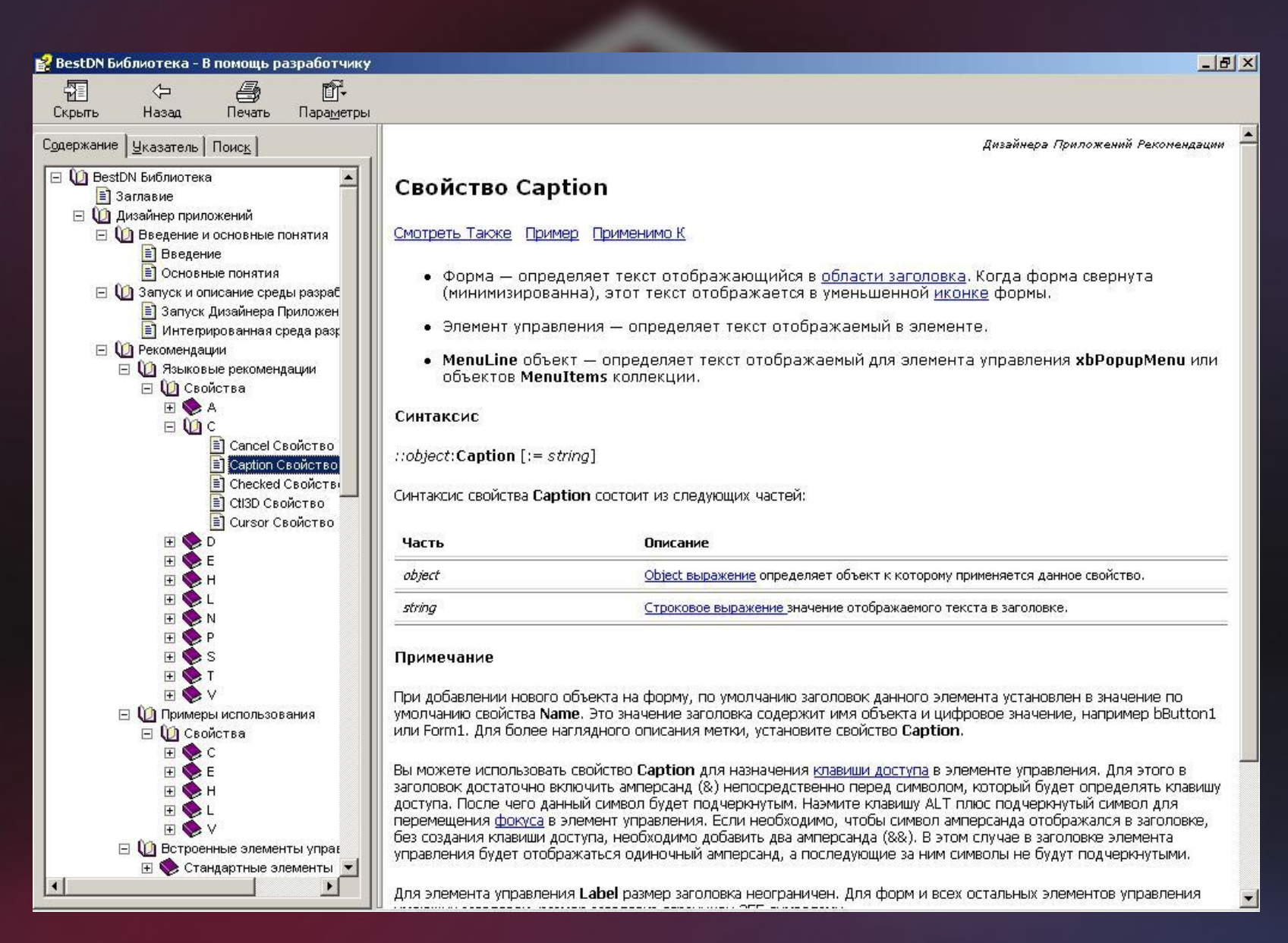

### **Отладка в дизайнере**

- отладка единичной формы (группы форм) в отдельном окне отладчика
- возможность просмотра всех переменных формы, открытых рабочих областей, локальных и глобальных переменных
- отображение классов со всеми интерфейсами и их текущими значениями

#### **Процесс отладки**

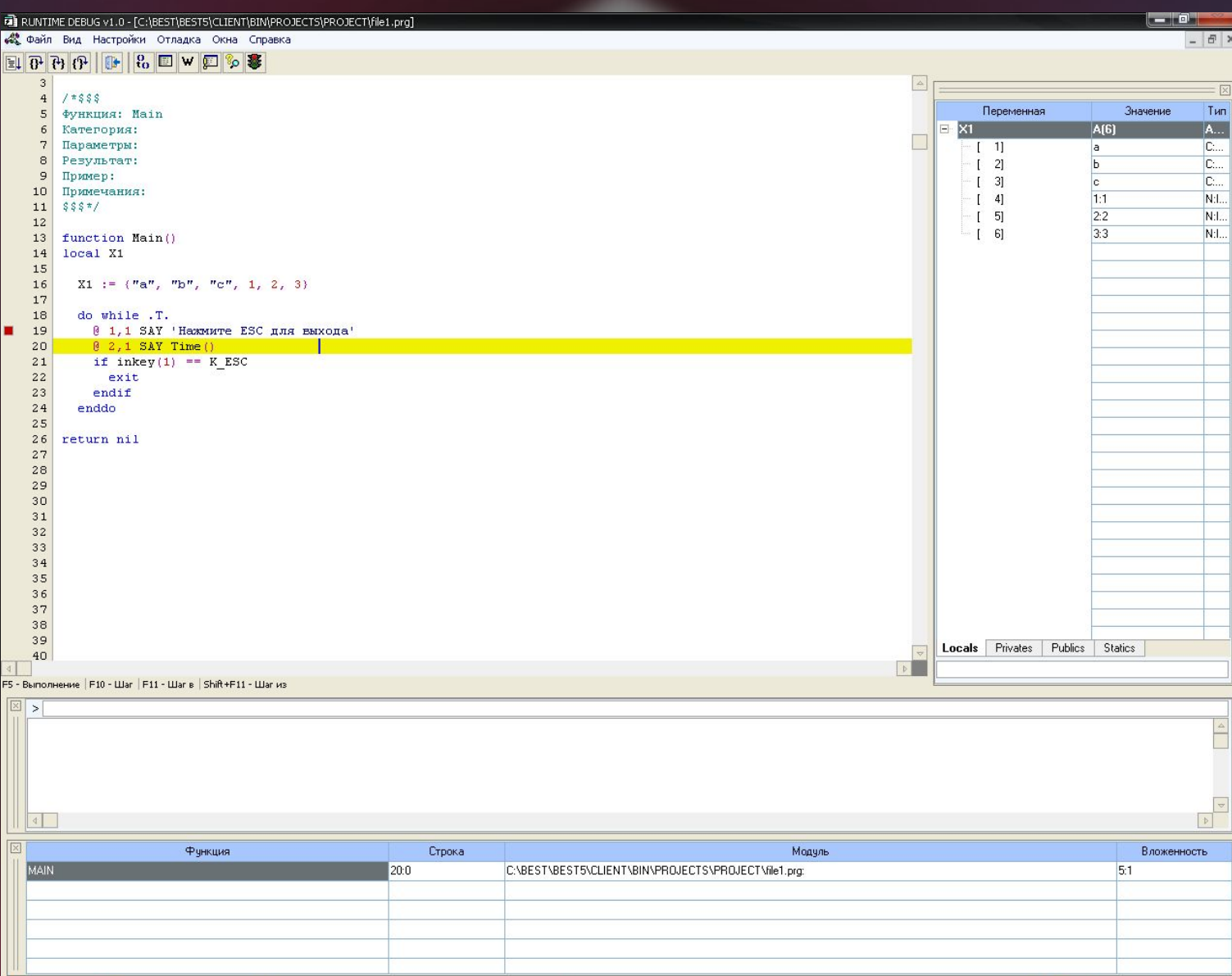

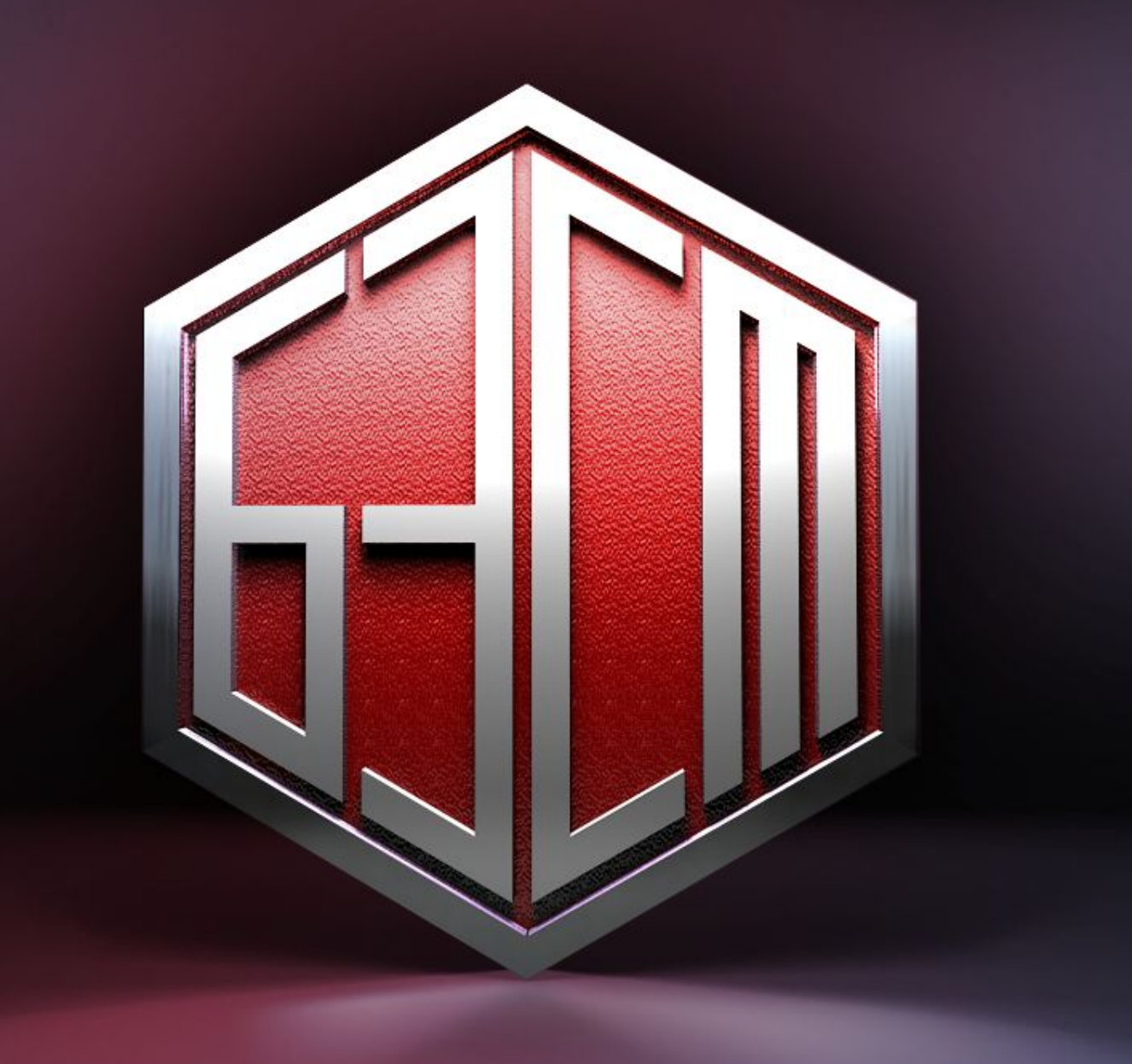